**ISSN 1859 - 0810**

# **Áp dụng công cụ đánh giá trực tuyến kết quả của người học trong chương trình đào tạo khối ngành kinh tế thuộc các trường đại học sư phạm kỹ thuật**

*Nguyễn Thị Kim Oanh\**

*\*ThS. Khoa Kinh tế - Trường ĐH Sư phạm Kỹ thuật Vinh Received: 12/11/2023; Accepted: 19/11/2023; Published: 29/11/2023*

*Abstract: Testing and evaluation are important contents in the teaching process. Therefore, testing and evaluation is indispensable and must be innovated to match the CDIO approach in today's educational institutions. The article proposes a number of tools to test and evaluate learners' ability to meet the standards in the Economics training program at University of Technology Education from which teachers can choose testing methods in accordance with the characteristics, goals, and outcome standards of each module.*

*Keywords: Testing, evaluation, outcome standards*

### **1. Đặt vấn đề**

CDIO là một mô hình cải tiến chương trình đào tạo, giúp thu hẹp khoảng cách giữa cơ sở đào tạo và thị trường lao động. Tiếp cận CDIO là cách tiếp cận phát triển, gắn việc phát triển chương trình với chuyển tải và đánh giá (ĐG) hiệu quả giáo dục đại học, góp phần nâng cao chất lượng giáo dục đại học. Để nâng cao chất lượng đào tạo đòi hỏi phải thực hiện đồng bộ việc đổi mới mục tiêu, nội dung, điều kiện, quy trình và phương pháp kiểm tra và đánh giá *(*KT, ĐG). Do vậy, cần đổi mới phương pháp và hình thức tổ chức trong KT và ĐG người học để xác định được mức độ đạt chuẩn đầu ra sau quá trình đào tạo tại trường, đáp ứng yêu cầu trong giai đoạn mới.

#### **2. Nội dung nghiên cứu**

*2.1. Quá trình đánh giá, công cụ kiểm tra, đánh giá trực tuyến đáp ứng chuẩn đầu ra ở khối ngành Kinh tế tại các trường đại học sư phạm kỹ thuật (ĐHSPKT)*

*2.1.1. Quá trình đánh giá kết quả học tập theo CĐR*

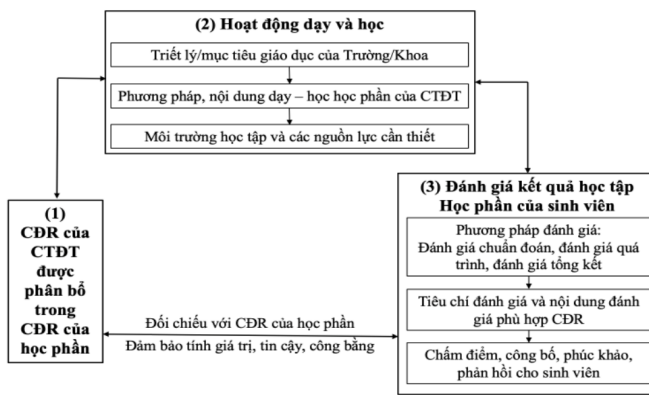

*Sơ đồ 2.1: Quá trình triển khai ĐG kết quả học tập theo*

#### *2.1.2. Các phương pháp và công cụ kiểm tra, đánh giá kết quả học tập theo chuẩn đầu ra*

Các phương pháp kiểm tra và đánh giá kết quả học tập theo chuẩn đầu ra có thể bao gồm:

Bài kiểm tra trắc nghiệm: Đây là phương pháp phổ biến để đánh giá kiến thức và hiểu biết của SV. Bài kiểm tra trắc nghiệm có thể bao gồm các câu hỏi đúng/sai, multiple-choice (lựa chọn đáp án), hoặc điền từ vào chỗ trống.

Bài kiểm tra tự luận: SV trình bày ý kiến, lập luận, hoặc giải thích một vấn đề cụ thể. Các câu trả lời được đánh giá dựa trên sự logic, hiểu biết và khả năng diễn đạt của SV.

Bài tập thực hành: SV có thể được yêu cầu thực hiện các thí nghiệm, tạo ra sản phẩm hoặc thực hiện các bài tập thực tế. Kết quả được đánh giá dựa trên kỹ năng thực hành và khả năng áp dụng kiến thức.

Dự án và báo cáo: SV có thể được yêu cầu thực hiện dự án hoặc viết báo cáo về một chủ đề cụ thể.

Đây là cách để đánh giá khả năng nghiên cứu, tổ chức thông tin, và trình bày kết quả…

Các phương pháp kiểm tra, đánh giá kết quả học tập của SV rất phong phú, đa dạng. Các phương pháp này có thể được sử dụng đơn lẻ hoặc kết hợp với nhau để đánh giá đầy đủ khía cạnh của kết quả học tập dựa trên chuẩn đầu ra.

### *2.2. Thực trạng đánh giá kết quả học tập tại khối ngành Kinh tế thuộc các trường ĐHSPKT*

Hiện nay các trường ĐHSPKT đã vận dụng phương pháp ĐG kết quả học tập theo chuẩn đầu ra với các học phần cụ thể. Thường mỗi học phần có ít nhất 3 hình thức ĐG kết quả học tập theo CĐR được áp dụng bao gồm: ĐG chuyên cần, ĐG quá trình và ĐG kết thúc học phần.

- Đánh giá chuyên cần chiếm trọng số 10%

- Đánh giá quá trình chiếm trọng số 30%, đối với chương trình đào tạo các ngành Kinh tế ở các trường ĐHSPKT hầu hết đều thực hiện đánh giá quá trình học là làm bài kiểm tra (trên lớp). Có 2 đến 3 bài kiểm tra trên lớp tương ứng với đào tạo 2 tín chỉ, 3 tín chỉ. GV sẽ tùy vào đặc trưng của mỗi học phần để thiết kế ra đề thi phù hợp. Các hình thức đánh giá khác như bài tập nhóm, bài thu hoạch có được sử dụng ở một số học phần. Còn hình thức kiểm tra trắc nghiệm khách quan ít được sử dụng trên lớp do bị giới hạn về thời gian, dẫn đến kết quả việc thi kết thúc học phần của sinh viên ở hình thức thi trắc nghiệm khách quan là khá thấp.

- Đánh giá kết thúc học phần chiếm trọng số 60% Phân tích đề thi ở khối ngành Kinh tế các trường ĐHSPKT, tác giả thấy hình thức thi kết thúc học phần chủ yếu là thi viết (tự luận), chiếm 80% tổng số đề thi. GV giảng dạy trực tiếp ra đề thi và xây dựng đáp án. Những hình thức thi khác như: thực hành, trắc nghiệm khách quan, trắc nghiệm khách quan + tự luận, vấn đáp... vẫn chiếm tỉ trong nhỏ (20%).

Việc sử dụng đề thi tự luận có nhiều ưu thế thuận lợi cho mục đích đánh giá các kỹ năng ở bậc cao của SV như tổng hợp, phân tích và sáng tạo. Hình thức này khá dễ dàng cho GV trong công tác giảng dạy, họ có thể lựa chọn nội dung cốt lõi trong chương trình đào tạo để giảng dạy và sát với đề thi họ xây dựng. Tuy nhiên, đề thi tự luận sẽ khó bao phủ toàn bộ chương trình, sinh viên dễ học tủ, học lệch và dùng tài liệu để quay cóp.

## *2.3. Đề xuất công cụ đánh giá trực tuyến để đánh giá kết quả của người học có thể áp dụng*

Trước đây, các bài thi và trắc nghiệm trên giấy là tiêu chuẩn để kiểm tra sự hiểu biết của sinh viên về một vấn đề. Hiện nay, việc kết hợp các bài đánh giá bằng hình thức trực tuyến là một công cụ hoàn hảo để kiểm tra kiến thức của SV theo cách hấp dẫn, được ứng dụng theo dạng trò chơi. Từ thực trạng về công tác ĐG quá trình học, tác giả đề xuất sử dụng công cụ trực tuyến để đánh giá sinh viên khối ngành Kinh tế trong các trường ĐHSPKT.

Khi chấm điểm bài thi trắc nghiệm khách quan, bộ phận Khảo thí & Đảm bảo chất lượng tại các trường ĐHSPKT sẽ thực hiện theo quy trình: cắt phách (2 ngày), chấm thi (2 ngày), ráp phách (2 ngày) và cho điểm lên hệ thống. Chậm nhất sau 7 ngày, sinh viên sẽ biết điểm thi của mình. Còn với hình thức trực tuyến, điểm thi sẽ có ngay sau khi thi xong, sinh viên không phải chờ để biết điểm thi của mình. Việc chấm điểm tự động ở hình thức trực tuyến sẽ giải phóng nhiều thời gian cho GV, tiết kiệm chi phí lớn ở các khâu trung gian cho nhà trường.

Có thể liệt kê một công cụ phổ biến để đánh giá sinh viên hiện nay trên thế giới như: Kahoot!, Socrative, Google biểu mẫu, Quizizz, Plicker, Edulastic. Nếu GV muốn thêm sự hứng thú, hấp dẫn và hiệu quả trong lớp học của mình, có thể áp dụng công cụ được trò chơi hóa như Quizizz - nội dung học tập rất phổ biến và được yêu thích hiện nay.

Quizizz là một ứng dụng được dùng để kiểm tra kiến thức ở các môn học cũng như kiến thức xã hội thông qua hình thức trả lời trắc nghiệm. Các câu hỏi trắc nghiệm trong Quizizz thuộc nhiều danh mục với cấp độ khác nhau để ĐG trình độ của bản thân. Các câu hỏi này sẽ được lấy từ Bộ 250 câu hỏi ngân hàng đề thi của học phần cần ĐG. Quizizz phù hợp với cả việc học trên lớp và ôn luyện tại nhà. Quizizz cũng phù hợp cho việc ĐG quá trình học tại lớp hoặc ĐG kết thúc học phần cho các học phần thi trắc nghiệm khách quan.

Ví dụ, trong Học phần Quản trị chiến lược (3 tín chỉ) thuộc ngành Quản trị kinh doanh tại Trường ĐH SPKT Vinh, tác giả sẽ thiết kế bài thi trắc nghiệm Quizizz như sau:

*Bước 1: Đăng nhập vào Quizizz.com, Vào mục "Tạo mới"*

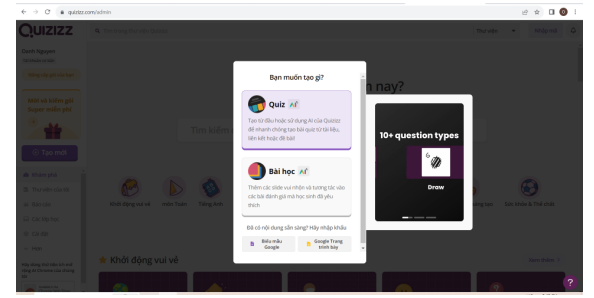

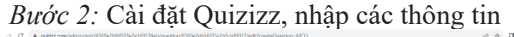

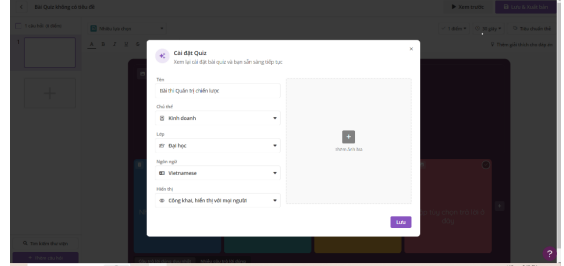

*Bước 3:* Bắt đầu thiết kế nội dung từng câu hỏi

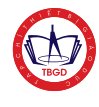

# **Journal of educational equipment: Applied research, Volume 2, Issue 303 (December 2023) ISSN 1859 - 0810**

theo Bộ câu hỏi ngân hàng đề thi trắc nghiệm khách quan. Bộ câu hỏi được GV phụ trách học phần xây dựng và được Phòng Khảo thí & ĐBCL nghiệm thu và sử dụng. Tích vào phương án đúng.

thi vừa rồi như: tỉ lệ trả lời đúng của cả lớp, câu hỏi nào có nhiều học sinh chọn sai nhất, câu hỏi nào học sinh trả lời lâu nhất hay câu trung bình thời gian trả lời mỗi câu hỏi. Bên dưới GV có thể theo dõi tổng

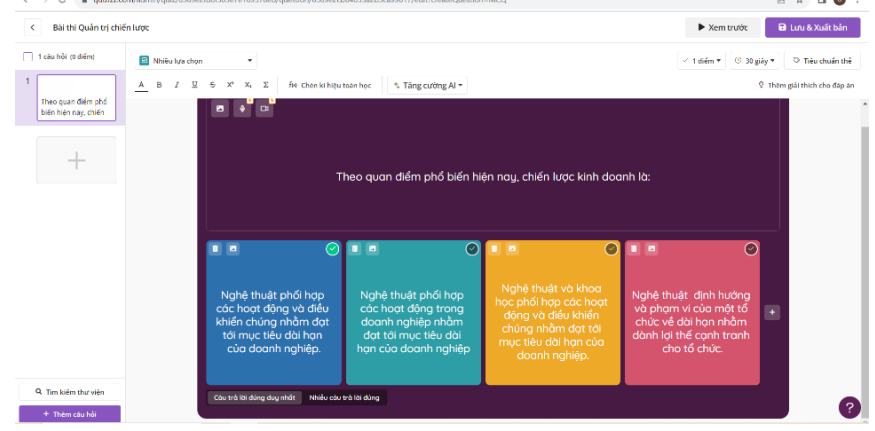

*Bước 4*: Lần lượt thiết kế bài thi gồm 40 câu hỏi, thời gian mỗi câu trả lời trong vòng 1,5 phút. Tổng thời gian làm bài thi là 60 phút, bằng thời gian thi trắc nghiệm khách quan theo hình thức trên giấy.

*Bước 6*: Nếu muốn sinh viên làm trắc nghiệm

đã đầy đủ thì ấn nút BẮT ĐẦU để bắt đầu bài quiz.

Hướng dẫn tham gia

1. Sử dụng bất kỳ thiết bị nho để mở

joinmyquiz.com

Quizizz

 $280$ 

*Bước 5*: Ấn "Lưu và xuất bản"

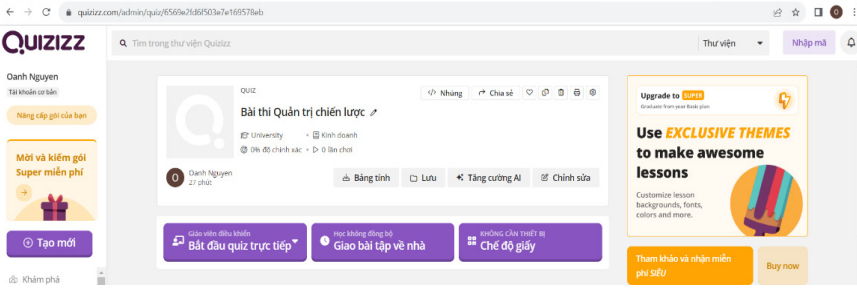

giám sát, đảm bảo tính liên tục của công việc và chống gian lận. Việc quản lý dưới dạng dữ liệu, các bài đánh giá trực tuyến được kiểm soát từ một máy chủ bảo mật. So sánh với các phòng thi cần đầu tư nhiều về thiết bị, đánh giá trực tuyến giảm

bớt gánh nặng triển khai. Để đánh giá trực tuyến cần có máy tính trang bị camera và kết nối internet ổn định, đồng thời cho kết quả ngay lập tức. Nhờ vậy, phương pháp này giảm bớt chi phí in ấn, tiết kiệm

 $\mathbb{R}^n \times \mathbb{R}^n$ 

**C2** Kết thúc bài

đáng kể thời gian và nhân lực giám sát.

# **Tài liệu tham khảo**

1. Nguyễn Văn Trung (2021), *Công cụ KT, ĐG kết quả thi kết thúc học phần trình độ đại học.* Trường Đại học công nghiệp dệt may Hà Nội.

2. https://vnexpress. net/nhung-loi-ich-cuadanh-gia-hoc-tap-tructuyen-4283814.html

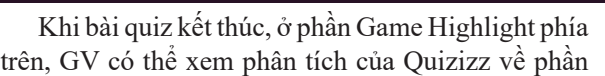

3. Sara Wanasek. (7.10.2023). 11 công cụ trực tuyến để đánh giá

online thì nhấn vào "Bắt đầu quiz trực tiếp" *Bước 7*: Hướng dẫn sinh viên truy cập vào https:// joinmyquiz.com/, sau đó nhập mã code bên dưới. Khi

> 2. Nhận mã trò chơi 179530

ு

**BẤT ĐẦU** 

Chờ người tham gia tham gia Không có thiết bị sinh viên? Hãy thử bài kiểm tra này với <u>Chế độ giấy</u>

 $\leq$  Chia sé

quan thống kê tỉ lệ trả lời đúng/sai của sinh viên cả lớp hay thống kê theo từng câu hỏi.

Tại mục "Báo cáo" ở trang quizizz.com, GV có thể xem được thông số của toàn bộ bài quiz cũng như của một sinh viên bất kì. Ngoài ra, GV còn có thể chọn in hoặc tải bản kết quả về máy. Đây cũng là minh chứng cho bài thi, làm cơ sở cho việc nhập điểm thi lên hệ thống.

#### **3. Kết luận** Sử dụng công cụ đánh giá trực tuyến Quizizz để

đánh giá kết quả người học tập trực tuyến đối với đào tạo ngành Kinh tế mang lại các lợi ích: gọn nhẹ, dễ